## **FICHE PYTHON 19 : GRAPHIQUES AVEC PYPLOT (4 pages)**

## **Bibliothèque matplotlib et module pyplot**

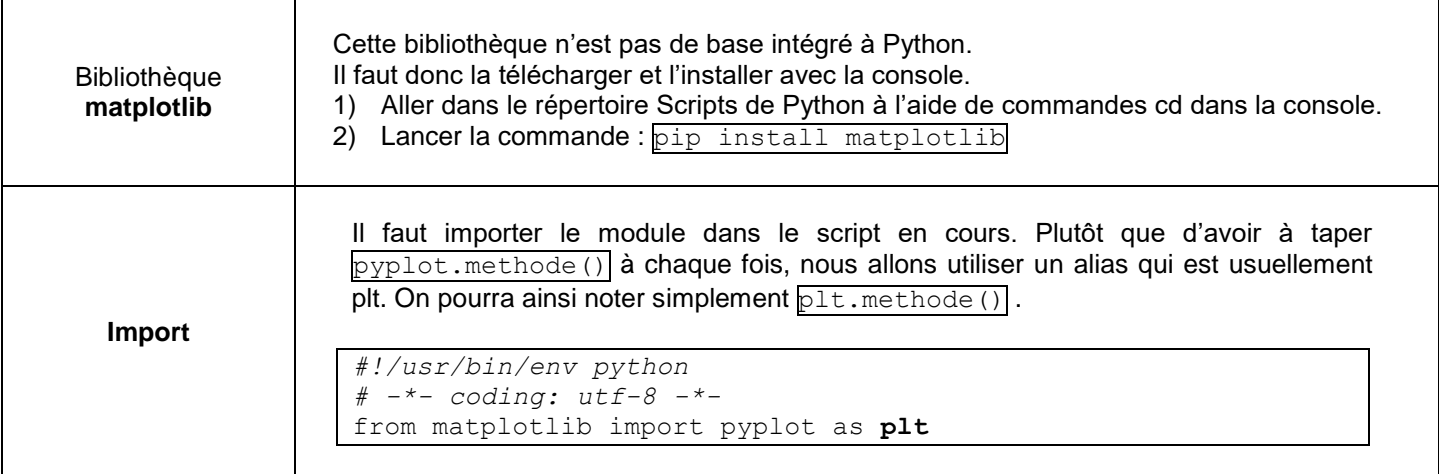

## **Création d'une courbe y = f (x)**

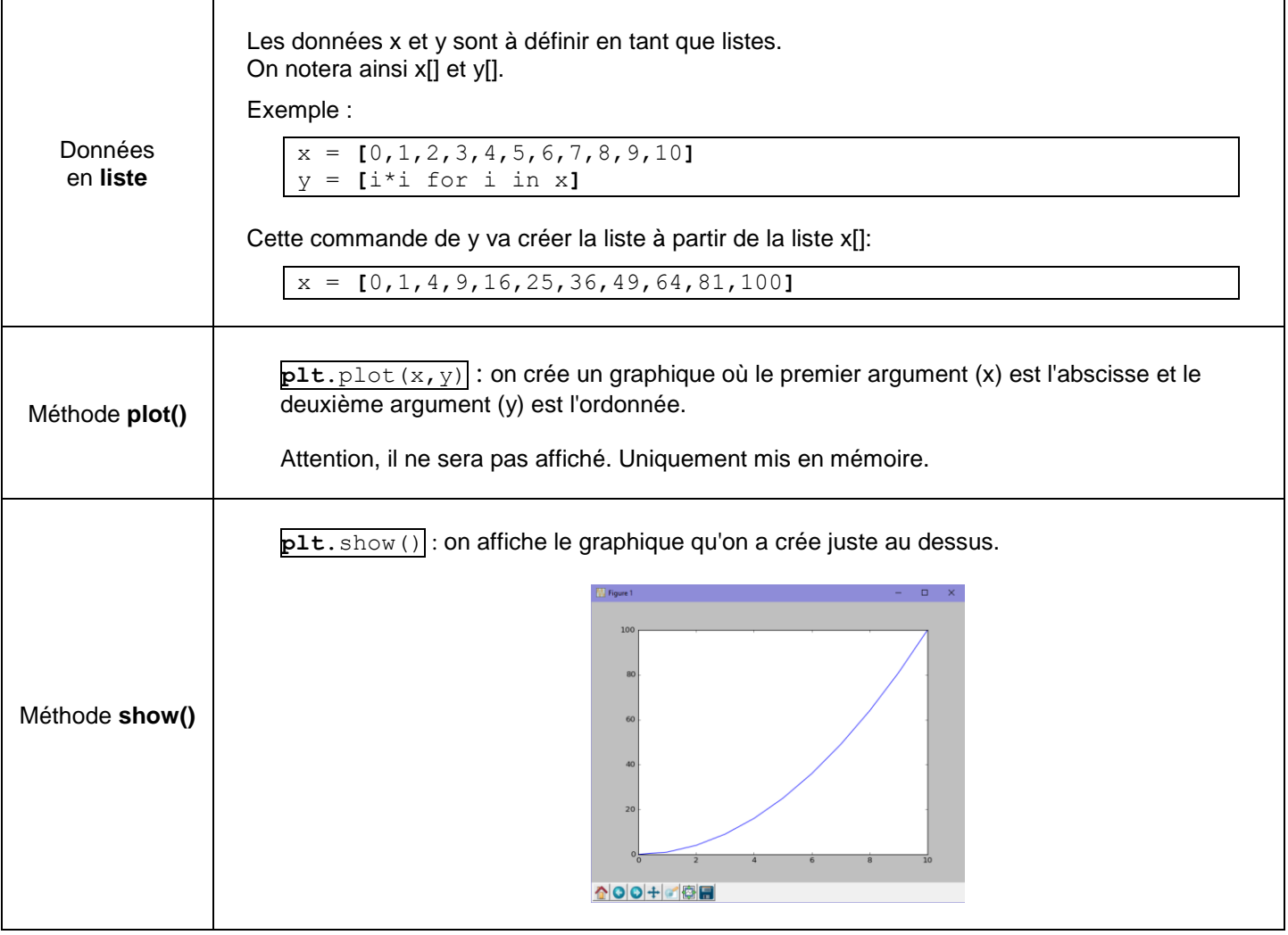

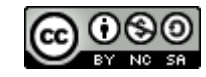

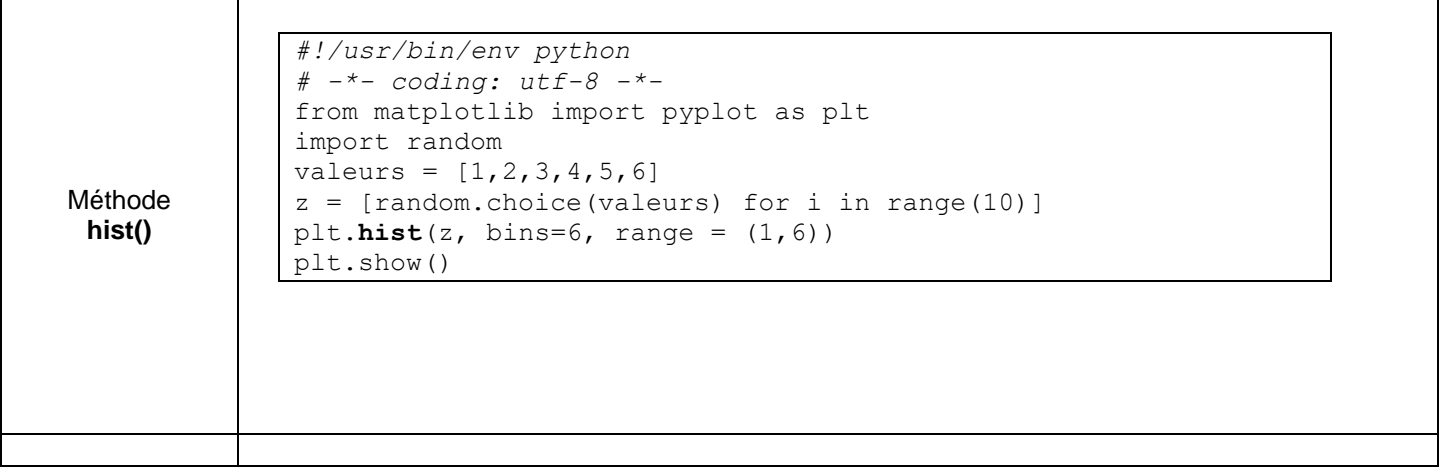

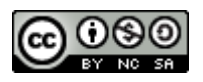